## **Table des matières**

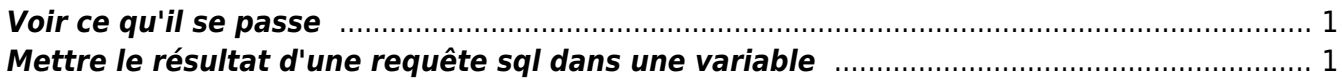

## <span id="page-2-0"></span>**Voir ce qu'il se passe**

[21/10/2019 14:52] JOLLY Marc - externe: set head off pages 0 lines 120 select p.spid,s.sid, s.serial#, substr(s.username,1,10)||','||process, s.program,s.module,s.status, osuser , buffer\_gets, disk\_reads, executions,users\_executing, first load time, '\*\*', s.wait class ,a.rows\_processed, a.sql\_id, sql\_text -- sql\_fulltext from v\$process p, v\$session s, v\$sqlarea a where a.address=s.sql address and p.addr=s.paddr and users executing  $> 0$ and s.status='ACTIVE' /

## <span id="page-2-1"></span>**Mettre le résultat d'une requête sql dans une variable**

```
vMaxSeqApply=`sqlplus -s "/ as sysdba" <<EOF
set head off
set PAGES 0
set FEED off
select substr(max(sequence#),0) from v\\$archived log where applied='YES'
and DEST ID=2 group by THREAD#:
exit
EOF
`
```
From: <https://unix.ndlp.info/> - **Where there is a shell, there is a way**

Permanent link: **[https://unix.ndlp.info/doku.php/informatique:base\\_de\\_donnees:tips?rev=1571662395](https://unix.ndlp.info/doku.php/informatique:base_de_donnees:tips?rev=1571662395)**

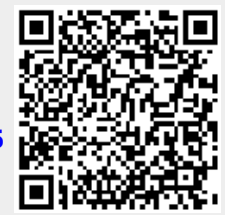

Last update: **2019/10/21 14:53**